## CSc 453 — Compilers and Systems Software

23: OO Languages

Christian Collberg
Department of Computer Science
University of Arizona
collberg@gmail.com

Copyright © 2009 Christian Collberg

November 3, 2009

## 1 Object-Oriented Languages

- Object-oriented languages extend imperative languages with:
  - 1. A classification scheme that allows us to specify is-a as well as has-a relationships. Has-a is supported by Pascal, where we can declare that one data item **has** another item (a record variable has-a record field). Object-Pascal, Oberon, etc, extends this capability with **inheritance** which allows us to state that one data item **is** (an extension of) another item.
  - 2. Late binding, which allows us to select between different implementations of the same abstract data type at run-time.

### 2 Object-Oriented Languages...

- 3. Polymorphism, which is the ability of a variable to store values of different types. OO languages support a special kind of polymorphism, called inclusion polymorphism, that restricts the values that can be stored in a variable of type T to values of type T or subtypes of T.
  - 4. Data encapsulation. Data (instance variables) and operations (methods) are defined together.
  - 5. Templates and objects. A template (**class** or **prototype**) describes how to create new objects (instances of abstract data types).

## 3 Compiling OO Languages

- Runtime type checking (a variable of type **ref** T may only reference objects of type T or T's subtypes).
- Because of the polymorphic nature of OO languages, we can't always know (at compile-time) the type of the object that a given variable will refer to at run-time. When we invoke a method we can't actually know which piece of code we should execute. Finding the right piece of code is called **method lookup**. It can be done by name (Objective-C) or number (C++).
- Most OO languages rely on dynamic allocation. Garbage collection is a necessary part of the runtime system of a compiler for an OO language (C++ non-withstanding). This requires **runtime type description**.

## Example

```
5
TYPE Shape = CLASS
     x, y : REAL;
     METHOD draw(); BEGIN ···; END;
     METHOD move(X,Y:REAL); BEGIN x := x+X; END;
  END;
TYPE Square = Shape CLASS
     side : REAL;
     METHOD draw(); BEGIN ···; END;
  END;
TYPE Circle = Shape CLASS
     radius : REAL;
     METHOD draw(); BEGIN ···; END;
     METHOD area():REAL; BEGIN ··· END;
  END;
    Example in Java
// Example in Java
class Shape {
  double x, y;
  void draw(); { ··· }
  void move(double X, double Y); \{x = x+X; \}
class Square extends Shape {
  double side;
  void draw(); { ...}}
class Circle extends Shape {
  double radius;
  void draw(); { ··· }
  double area(); { ··· }}
    Example in Modula-3 (A)
(* Example in Modula-3 *)
TYPE Shape = OBJECT
          x, y : REAL
          METHODS
          draw() := DefaultDraw; move(X, Y : REAL):=Move;
       END;
       Square = Shape OBJECT
          \mathtt{side} \; : \; \; \mathbf{REAL}
          METHODS
          draw() := SquareDraw
```

```
END;
Circle = Shape OBJECT
  radius : REAL
  METHODS
  draw() := CirlceDraw; area() := ComputeArea
END;
```

### 8 Example in Modula-3 (B)

```
(* Example in Modula-3 (continued) *)
PROCEDURE Move (Self : Shape; X, Y : REAL) =
BEGIN ... END Move;

PROCEDURE DefaultDraw (Self : Shape) =
BEGIN ... END DefaultDraw;

PROCEDURE SquareDraw (Self : Square) =
BEGIN ... END SquareDraw;

PROCEDURE CircleDraw (Self : Circle) =
BEGIN ... END CircleDraw;

PROCEDURE ComputeArea (Self : Circle) : REAL =
BEGIN ... END ComputeArea;
```

### 9 Example in Oberon-2

```
TYPE Shape = RECORD x, y : REAL END;
Square = RECORD (Shape) side : REAL END;
Circle = RECORD (Shape) radius : REAL END;
PROCEDURE (Self : Shape) Move (X, Y : REAL) =
BEGIN ... END Move;
PROCEDURE (Self : Shape) DefaultDraw () =
BEGIN ... END DefaultDraw;
PROCEDURE (Self : Square) SquareDraw () =
BEGIN ... END SquareDraw;
PROCEDURE (Self : Circle) CircleDraw () =
BEGIN ... END CircleDraw;
PROCEDURE (Self : Circle) ComputeArea () : REAL =
BEGIN ... END ComputeArea;
```

10

## Record Layout

## 11 Record Layout

• Single inheritance is implemented by concatenation, i.e. the instance variables of class C are

- 1. the variables of C's supertype, followed by
- 2. the variables that C declares itself.

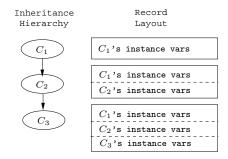

## 12 Record Layout

- The offsets of the variables that C inherits from its supertype will be the same as in the supertype itself.
- In this example,  $C_3$  inherits from  $C_2$  which inherits from  $C_1$ .
- $C_3$  will have the fields from  $C_1$  followed by the fields from  $C_2$  followed by  $C_3$ 's own fields. The order is significant.

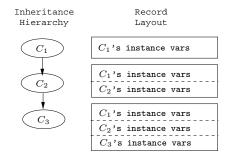

## 13 Record Layout...

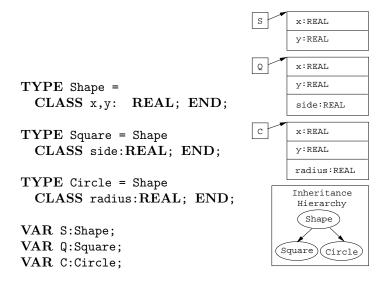

### 14 Record Layout...

• An OO language compiler would translate the declarations in the previous slide into something similar to this:

```
TYPE Shape=POINTER TO RECORD
x, y: REAL;
END;
TYPE Square=POINTER TO RECORD
x, y: REAL;
side:REAL;
END;
TYPE Circle=POINTER TO RECORD
x, y: REAL;
radius:REAL;
END;
VAR S:Shape; Q:Square; C:Circle;
```

**15** 

## Templates

### 16 Class Templates

To support late binding, runtime typechecking, etc, each class is represented by a template at runtime. Each

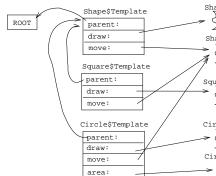

template has pointers to the class's methods and supertype.

## 17 Class Templates...

• Square's x,y fields are inherited from Shape. Their offsets are the same as in Shape.

## TYPE \$TemplateT=POINTER TO RECORD

parent : \$TemplateT;
move : ADDRESS;
draw : ADDRESS;
END;

TYPE Square=POINTER TO RECORD

\$template : \$TemplateT;
x, y : REAL;

5

```
side : REAL;
END;
CONST Square$Template:$TemplateT =
  [ parent= ADDR(Shape$Template);
  move = ADDR(Shape$move);
  draw = ADDR(Square$draw); ];
```

#### 18

Each method is a procedures with an extra argument (SELF), a pointer to the object through which the method was invoked.

19

# Method Lookup

#### 20 Method Invocation

- Sending the message draw to Q:
  - 1. Get Q's template, T.
  - 2. Get draw's address at offset 4 in T.
  - 3. Jump to draw's address, with Q as the first argument.

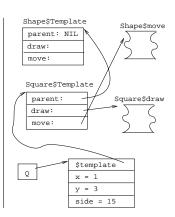

#### **21**

```
VAR Q : Square;
BEGIN
   Q := NEW (Square);
   Q.x := 1; Q.y := 3; Q.side := 15;
```

```
Q.draw(); Q.move(20, 30);
END;

BEGIN
Q := malloc(SIZE(Square));
Q^.$template := Square$Template;
Q^.x := 1; Q^.y := 3; Q^.side := 15;
Q^.$template^.draw(Q);
Q^.$template^.move(Q, 20, 30);
END;
```

22

# Runtime Type Checking

## 23 Inclusion Polymorphism

Consider the last two lines of the example in the following slide:

- In  $L_1$ , S points to a Shape object, but it could just as well have pointed to an object of any one of Shape's subtypes, Square and Circle.
- If, for example, S had been a Circle, the assignment C := S would have been perfectly OK. In  $L_2$ , however, S is a Shape and the assignment C := S is illegal (a Shape isn't a Circle).

### 24 Inclusion Polymorphism

```
VAR S : Shape; Q : Square; C : Circle;
BEGIN
    Q := NEW (Square);
    C := NEW (Circle);

S := Q; (* OK *)
    S := C; (* OK *)

Q := C; (* Compile-time Error *)

L1: S := NEW (Shape);
L2: C := S; (* Run-time Error *)

END;
```

## 25 Typechecking Rules

```
TYPE T = CLASS \cdots END;

U = T CLASS \cdots END;

S = T CLASS \cdots END;

VAR t,r : T; u : U; s : S;
```

• A variable of type T may refer to an object of T or one of T's subtypes.

| Assignment | Compile-time | Run-Time |
|------------|--------------|----------|
| t := r;    | Legal        | Legal    |
| t := u;    | Legal        | Legal    |
| u := t;    | Legal        | Check    |
| s := u;    | Illegal      |          |

### 26 Run-time Type Checking

\_\_\_\_\_ Modula-3 Type-test Primitives: \_\_\_\_

ISTYPE(object, T) Is object's type a subtype of T?

NARROW(object, T) If object's type is *not* a subtype of T, then issue a run-time type error. Otherwise return object, typecast to T.

TYPECASE Expr OF Perform different actions depending on the runtime type of Expr.

• The assignment s := t is compiled into s := NARROW(t, TYPE(s)).

### 27 Run-time Type Checking...

- The Modula-3 runtime-system has three functions that are used to implement typetests, casts, and the TYPECASE statement
- NARROW takes a template and an object as parameter. It checks that the type of the object is a subtype of the type of the template. If it is not, a run-time error message is generated. Otherwise, NARROW returns the object itself.

```
1. ISTYPE(S,T : Template) : BOOLEAN;
```

- 2. NARROW(Object, Template) : Object;
- 3. TYPECODE(Object) : CARDINAL;

28

# Algorithm

#### 29 Run-time Checks

 $\bullet$  Casts are turned into calls to  ${\bf NARROW},$  when necessary:

```
VAR S : Shape; VAR C : Circle;
BEGIN
   S := NEW (Shape); C := S;
END;

VAR S : Shape; VAR C : Circle;
BEGIN
   S := malloc (SIZE(Shape));
   C := NARROW(S, Circle$Template);
END;
```

## 30 Imlementing ISTYPE

• We follow the object's template pointer, and immediately (through the templates' parent pointers) gain access to it's place in the inheritance hierarchy.

```
PROCEDURE ISTYPE (S, T : TemplatePtr) : BOOLEAN;
BEGIN
LOOP
IF S = T THEN RETURN TRUE; ENDIF;
S := S^.parent;
IF S = ROOT THEN RETURN FALSE; ENDIF;
ENDLOOP
END ISTYPE;
```

## 31 Implementing NARROW

• NARROW uses ISTYPE to check if S is a subtype of T. Of so, S is returned. If not, an exception is thrown.

```
PROCEDURE NARROW(T:TemplatePtr; S:Object):Object;
BEGIN
    IF ISTYPE(S^.$template, T) THEN
        RETURN S (* OK *)
    ELSE WRITE "Type error"; HALT;
    ENDIF;
END NARROW;
```

### 32 Run-time Checks — Example

```
TYPE T = CLASS [...];
S = T CLASS [...];
U = T CLASS [...];
V = U CLASS [...];
X = S CLASS [...];
Y = U CLASS [...];
Z = U CLASS [...];
VAR x : X;
```

### 33 Run-time Checks — Example...

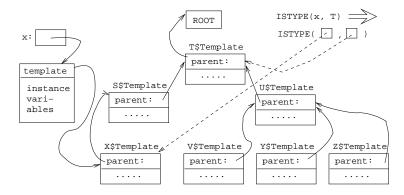

34

# Compile-Time Organization

## 35 Organizing the Symbol Table

- $\bullet$  In C.M's method body we can refer to
  - 1. M's locals and formals, and M's **SELF**.
  - 2. C's methods and instance variables.
  - 3. Methods and instance variables of C's superclasses.

```
TYPE T = CLASS [
  v : INTEGER; c : CHAR;
  METHOD P(x:INTEGER); BEGIN ...v...c... END;
  METHOD Q(x:CHAR); BEGIN ...v...c... END;
];
TYPE U = T CLASS [
  c : REAL; k : INTEGER;
  METHOD P(x:INTEGER); BEGIN ...v...c...k... END;
  METHOD Q(r:REAL); BEGIN ...v...c...k... END;
];
```

36

## Homework

#### 37 Exam Problem

- In the following object-oriented program
  - "TYPE U = T CLASS" means that U inherits from T.
  - **NEW** T means that a new object of type T is created.
  - All methods are *virtual*, i.e. a method in a subclass overrides a method with the same name in a superclass.

```
PROGRAM X;
  TYPE T = CLASS [
       v: INTEGER; c: CHAR;
       METHOD P (x:INTEGER); BEGIN ··· END P;
       METHOD Q (x:CHAR); BEGIN ··· END Q;
  ];
```

#### Exam Problem I... 38

```
TYPE U = T CLASS [
       x: REAL; k: INTEGER;
       METHOD R(x:INTEGER); BEGIN ··· END R;
       METHOD Q(r:REAL); BEGIN ··· END Q;
  ];
VAR t : T; u : U;
BEGIN
  t := NEW T; u := NEW U; \diamondsuit
END
```

1. Draw a figure that describes the state of the program at point ⋄. It should have one element for each item stored in memory (i.e. global/heap variables, templates, method object code, etc.) and should explicitly describe what each pointer points to.

39

# Summary

#### Readings and References 40

• Read the Tiger book:

Object-oriented Languages pp. 283–298

- For information on constructing layouts for multiple inheritance, see
  - William Pugh and Grant Weddell: "Two-directional record layout for multiple inheritance."
- The time for a type test is proportional to the depth of the inheritance hierarchy. Many algorithms do type tests in constant time:
  - 1. Norman Cohen, "Type-Extension Type Tests can be Performed in Constant Time."
  - 2. Paul F.Dietz, "Maintaining Order in a Linked List".

#### 41 Summary

- For single inheritance languages, an instance of a class C consists of (in order):
  - 1. A pointer to C's template.
  - 2. The instance variables of C's ancestors.
  - 3. C's instance variables.

- For single inheritance languages, subtype checks can be done in  $\mathcal{O}(1)$  time.
- Method invocation is transformed to an indirect call through the template.
- If we can determine the exact type of an object variable at compile time, then method invocations through that variable can be turned into "normal" procedure calls.

### 42 Summary...

- A template for class C consists of (in order):
  - 1. A pointer to the template of C's parent.
  - 2. The method addresses of C's ancestors.
  - 3. Addresses of C's methods.
  - 4. Other information needed by the runtime system, such as
    - The size of a C instance.
    - C's pre- and postorder numbers, if the  $\mathcal{O}(1)$  subtype test algorithm is used.
    - C's type code.
    - A type description of C's instance variables. Needed by the garbage collector.

#### 43 Confused Student Email

What happens when both a class and its subclass have an instance variable with the same name?

• The subclass gets both variables. You can get at both of them, directly or by casting. Here's an example in Java:

```
class C1 {int a;}
class C2 extends C1 {double a;}
class C {
  static public void main(String[] arg) {
   C1 x = new C1(); C2 y = new C2();
   x.a = 5; y.a = 5.5;
   ((C1)y).a = 5;
  }
}
```